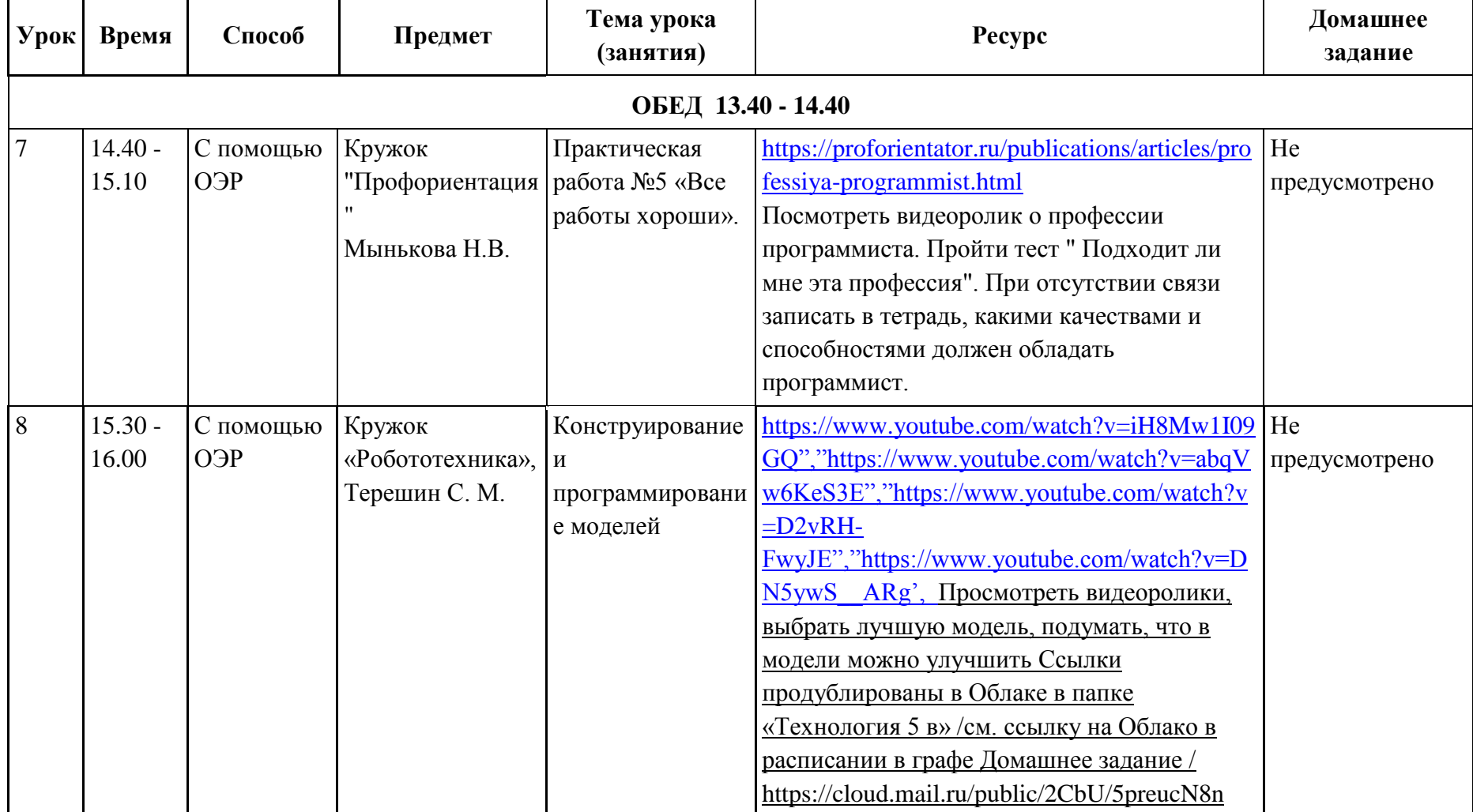

## **РАСПИСАНИЕ ВНЕУРОЧНОЙ ДЕЯТЕЛЬНОСТИ ДЛЯ 5 "В" КЛАССА НА 21.04.2020 (ВТОРНИК)**